## **X-Plane**

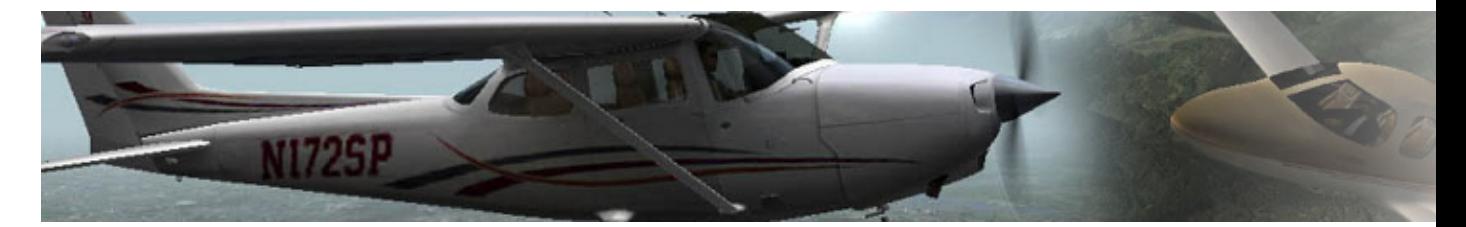

X-Plane est un jeu de simulation de vol. Il est considéré, par certains, comme le simulateur de vol grand public ayant le meilleur « modèle de vol », c'est-à-dire le plus réaliste dans sa simulation du comportement de l'avion en vol.

- [Présentation](#page-0-0)
- Installation
- [Liens](#page-1-0)
- [Portfolio](#page-2-0)

<span id="page-0-0"></span>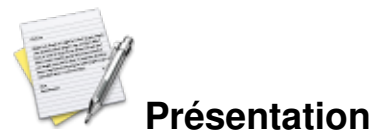

X-Plane est un simulateur de vol disponible de longue date sous Linux. A l'origine le logiciel a été développé dans le cadre d'une thèse sur l'aérodynamique.

La particularité de ce simulateur est qu'il gère les réactions de l'avion en fonction des règles de physique, du profil de l'appareil et des conditions extérieures et non pas à partir d'un modèle de vol pré-établi pour tel ou tel appareil. Ce parti pris permet d'obtenir des comportements plus réalistes que dans un simulateur classique. Autre avantage, n'importe quel objet volant peut être créé à l'aide de l'éditeur fourni. C'est ainsi qu'il est possible de voler sur Mars, de piloter des appareils « exotiques » ou des prototypes. Certaines sociétés utilisent d'ailleurs X-Plane pour tester des projets aéronautiques. Il existe une version d'X-Plane agréée par l'Administration Fédérale de l'Aviation Américaine pour le vol à vue et le vol aux instruments. Cela signifie que certains cours de pilotage peuvent se faire via le simulateur.

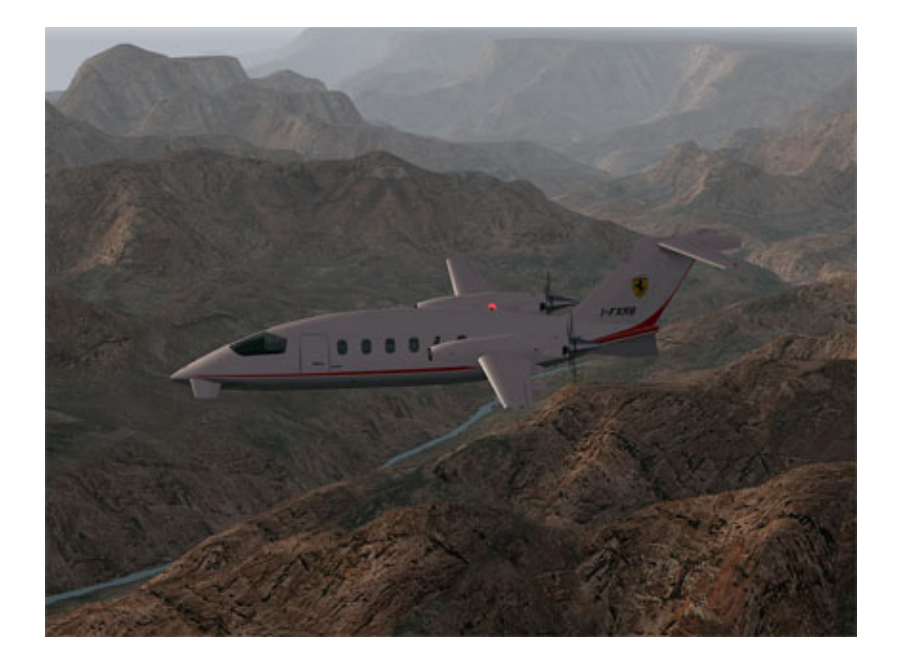

Pendant longtemps le défaut d'X-Plane a été le manque de finition des graphismes. Aujourd'hui, et notamment dans la version 9, ce défaut est largement corrigé ; d'autant que X-Plane bénéficie d'une forte communauté de passionnés qui développent des scènes (territoires à survoler avec sol, objets et aérodromes) et des appareils.

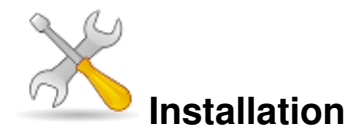

Un problème à l'installation ou à l'utilisation de ce logiciel ? [Consultez notre Faq !](http://www.jeuxlinux.fr/a58-FAQ_:_probleme_a_linstallation_ou_au_lancement_dun_jeu.html)

L'installateur graphique ne pose pas de problème particulier. Vous pourrez choisir quelles scènes installer, la plupart des aéroports et aérodromes du monde sont proposés. Sachez seulement que pour installer la totalité des scènes, le logiciel nécessite 70 Go d'espace disque ! Avec quelques avions et quelques appareils supplémentaires, on atteint assez facilement les 80 voire 100 Go.

X-Plane nécessite des droits en écriture sur son propre répertoire. Cela signifie que si vous n'installez pas X-Plane dans votre répertoire home, vous devrez accorder les droits en écriture au groupe games sur l'ensemble des fichiers X-Plane :

sudo chmod -R g+rw X-Plane\ 9

Vous trouverez dans les liens ci-dessous un tutoriel pour installer correctement le simulateur et démarrer le jeu sans avoir à insérer le DVD.

[Une version de démonstration](http://dev.x-plane.com/update/installers9/X-PlaneDemoInstallerLinux.zip) est également disponible.

## <span id="page-1-0"></span>**Liens**

**■** [site officiel](http://www.x-plane.com/)

 [site de référence sur X-Plane](http://www.x-plane.org/)

- **La communauté francophone**
- Des scènes françaises
- De nombreux tutoriels en français
- [Le tutoriel d'installation sous Linux](http://xplanefr.free.fr/9x/linux.php)
- <span id="page-2-0"></span> [Une magnifique présentation vidéo de X-Plane](http://xplanefr.free.fr/video/xplane9-presentation.mp4)

## **Portfolio**

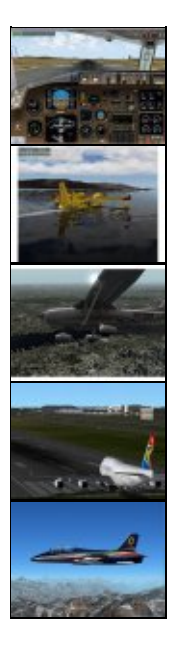

Article sous [GNU Free Documentation licence](http://www.gnu.org/licenses/fdl.html) - Jeuvinux.net